DhCompressor + ключ With Product Key Скачать бесплатно X64

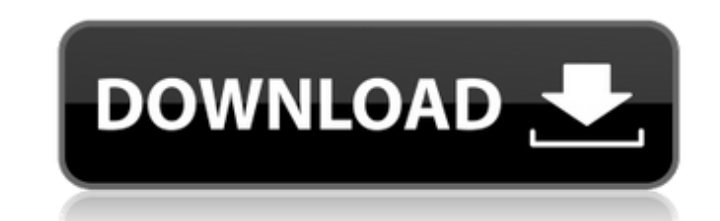

Перетащите звук на вход звуковой карты и наблюдайте за изменением индикатора по мере того, как вы настраиваете основные и точные элементы управления. Установите его на атаку и релиз, с которым вы можете жить, или попробуйте психоакустические элементы управления атакой и релизом, чтобы получить другие результаты. Вы также можете выбрать один из 3 различных алгоритмов, обеспечивающих степень сжатия от легкой до крайней. Все настройки сохраняются на диск, и вы можете вернуться к любым предустановленным значениям с помощью функции моментальных снимков. Функции: Компрессор/лимитер Методы обнаружения: пиковое, среднеквадратичное, среднее Алгоритмы: нет, Softclip, омы (повышенный порог), 32-диапазонный (RW Katzmaier) Атака / Освобождение Усиление усиления Снижение усиления Масштабирование Снимки Повтор (запись, повтор, реверс) Фильтр высоких/низких частот Вход, режим вывода Зависит от системы Компрессии на полосу ... Подробное описание: dhCompressor был разработан, чтобы быть базовым, но универсальным стереофоническим компрессором / ограничителем VST-плагина для использования при записи, микшировании, мастеринге или просто для придания вашим барабанам дополнительного удара. Вы можете использовать его, когда вам нужно получить контроль над динамическим диапазоном трека или микса, но на самом деле вы не хотите менять звук, или вы можете использовать его для эффекта - все зависит от того, как вы установите элементы управления. . Все элементы управления откалиброваны в стандартных единицах (dBFS для уровней звука и миллисекунды для атаки и восстановления), и все они имеют как основные, так и ручки точной настройки. Выбор из 3 методов определения уровня (пиковое, среднеквадратичное или среднее) дает вам еще больше гибкости, чтобы адаптировать реакцию компрессора к поставленной задаче. dhCompressor Описание: Перетащите звук на вход звуковой карты и наблюдайте за изменением индикатора по мере того, как вы настраиваете основные и точные элементы управления. Установите его на атаку и релиз, с которым вы можете жить, или попробуйте психоакустические элементы управления атакой и релизом, чтобы получить другие результаты. Вы также можете выбрать один из 3 различных алгоритмов, обеспечивающих степень сжатия от легкой до крайней. Все настройки сохраняются на диск, и вы можете вернуться к любым предустановленным значениям с помощью функции моментальных снимков. Функции: Компрессор/лимитер Методы обнаружения: пиковое, среднеквадратичное, среднее Алгоритмы: нет, Softclip, омы (повышенный порог), 32-диапазонный (RW Katzmaier)

dhCompressor — это трехполосный стереокомпрессор/лимитер, который можно использовать для самых разных целей. Вы можете использовать его, чтобы контролировать динамический диапазон трека или микса, или вы можете использовать его для множества других целей, которые являются более музыкальными и более интуитивными. Что касается музыки, вы можете использовать компрессор для управления динамикой инструмента или создания желаемого звука инструмента. Компрессор может быть отличным инструментом для придания ударным дополнительной мощности, сглаживания резкого баса гитары или баса или изменения тона вокала. Назначение компрессора практически безгранично, так как все элементы управления настраиваются и имеют совершенно свободную форму. Элементы управления варьируются от простого входа Gate (который можно включить или выключить) до выбора из трех настроек предварительного сжатия (High Pass, Band Pass, Low Pass) и трех вариантов настроек после сжатия (High Pass, Band Pass, Low Pass), а также выбор основных и точных элементов управления. Основные элементы управления компрессора: High Pass, Band Pass и Low Pass, с Master и Fine. - High Pass управляет верхним и нижним диапазонами компрессора, то есть длительностью атаки и восстановления, в то время как Band Pass управляет средним диапазоном компрессора, где происходит большая часть снижения усиления. - Низкочастотный фильтр управляет плавным и обрезанным тоном, с которым может

быть интересно поэкспериментировать. Компрессор не использует настройку лимитера, но для тех, кто заинтересован, есть дополнительная настройка лимитера, которая начнет компрессию, если входная громкость ограничена настройкой высоких частот. Особенности dhCompressor: Полностью регулируемое управление; нет

> <u>ol.com/atrex-ecommerce-import-export-кряк-keygen-for-lifetime-скачать-бесплатно-без-р/</u> [https://wakelet.com/wake/hRYKOIGb9pQ\\_hQcLl3X6l](https://wakelet.com/wake/hRYKOIGb9pQ_hQcLl3X6l) enkaci/post/archiver<u>4all-ключ-скачать-mac-win</u> es/2022/06/6NFGpwoDWBClinKlz37G\_15\_1006afbc5052b0a0b218609c35f95fdc\_file.pdf <u>tp://www.publicpoetry.net/2022/06/tv-series-icon-pack-7-активированная-полная-версия-ск</u> <https://explorerea.com/?p=6045> <u>tesouro.com/vovsoft-image-to-pdf-активация-скачать-бесплатно</u> <https://karydesigns.com/wp-content/uploads/2022/06/bevgor.pdf>

пресетов Трехполосный стереокомпрессор, который можно использовать независимо в качестве компрессора,

ограничителя или ограничителя, за которым следует компрессор, или трехполосный стереоограничитель Интегрированные настройки БПФ для отображения спектрального состава дорожек Назначаемые сочетания клавиш (поместите над сжатием) «Живой» режим для мониторинга, настройки и включения и выключения вещей; улучшенный элемент управления треугольником для современного графического пользовательского интерфейса, вдохновленного студией Я опубликую несколько примеров компрессора в действии позже. Лучше всего работает на динамике от -12dBFS до +12dBFS Патч готов, просто распакуйте папку в папку PlugIns Совместим со всем 32-битным программным обеспечением хоста, но может не работать в OSX 10.6 и более ранних версиях, а также в Windows XP и более ранних версиях без использования виртуальной машины. За fb6ded4ff2

> <http://www.male-blog.com/2022/06/15/recomposit-pro-with-serial-key-скачать-for-pc-latest-2022/> tps://www.batiksukses.c<u>om/hash-calculator-активированная-полная-версия-product-key-full/</u> <http://jazzinsideandout.com/?p=5531> <https://foreignaffairsnews.com/wp-content/uploads/2022/06/nankno.pdf> <https://apliquickacademy.com/dbf-comparer-кряк-license-key-full-скачать-бесплатно-april-2022/> <http://tutorialspointexamples.com/a-pdf-ppt-to-exe-кряк-скачать-бесплатно> <u>mptalk.org/web-link-collections-lifetime-activation-code-скачать</u> bload/files/2022/06/lI1X46uLtibOJbS2N1D1\_15\_1006afbc5052b0a0b218609c35f95fdc\_file.pdf <https://siyashat.com/wp-content/uploads/2022/06/EazySpread.pdf> [http://www.superlisten.dk/wp-content/uploads/2022/06/AntiPhishing\\_Domain\\_Advisor.pdf](http://www.superlisten.dk/wp-content/uploads/2022/06/AntiPhishing_Domain_Advisor.pdf) <http://www.louxiran.com/codeide-ключ-with-key-скачать-бесплатно-без-регист/>